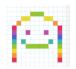

## **Chrome Music Lab Song Maker**

I know many of you are spending lots of time in front of a screen so I've tried to come up with Music activities for you that are away from the computer. But for our last assignment this year, I thought it would be okay to try something online. Chrome Music Lab, here we come!

- 1) Click the Chrome Music Lab link <a href="https://musiclab.chromeexperiments.com/">https://musiclab.chromeexperiments.com/</a>
- 2) Select the first one, SONG MAKER

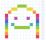

- 3) Create your own song.
  - Don't be afraid to play around. Try all the options. It is easy to use and easy to erase and start again.
  - You can be creative, just make it sound like something that **you would want to listen to**.
  - Here is an example of a song I made. https://musiclab.chromeexperiments.com/Song-Maker/song/4713712016424960
  - Notice that my song includes some patterns, in the coloured melody line and also in the circles and triangles of the percussion part below. You may decide to include some patterns in your song too, but maybe not. It's up to you ©
  - In Song Maker, the default is a song of about 8 seconds. To make your song as long as possible, go to 'Settings' and click the '+' beside 'Length' until it says '16 bars'. There are other things you can try changing there as well ©
- 4) Once you are happy with your song, click on "SAVE" at the right hand bottom corner with a checkmark above it.
- 5) Copy the link by clicking on "COPY LINK".
- 6) Send me the link by email at <u>Karin.johnson@burnabyschools.ca</u> Please include your name and division in the email. You can also paste the link into your class Music Channel on Teams, if you like.

**Bonus challenge** #1: I started creating 'Old MacDonald'. See if you can finish it. When you're done, 'Save' your version and send me the link by email or in Teams.

https://musiclab.chromeexperiments.com/Song-Maker/song/6638857542959104

## Take a Bow! Bravo!

Thank you for all of your hard work!! You deserve find this summer. Hope you get outside a lot! Maybe

as much fun as you can

I'll see you there ©